# Query Processing

CS348 Spring 2023 Instructor: Sujaya Maiyya Sections: **002 & 004 only**

### Overview

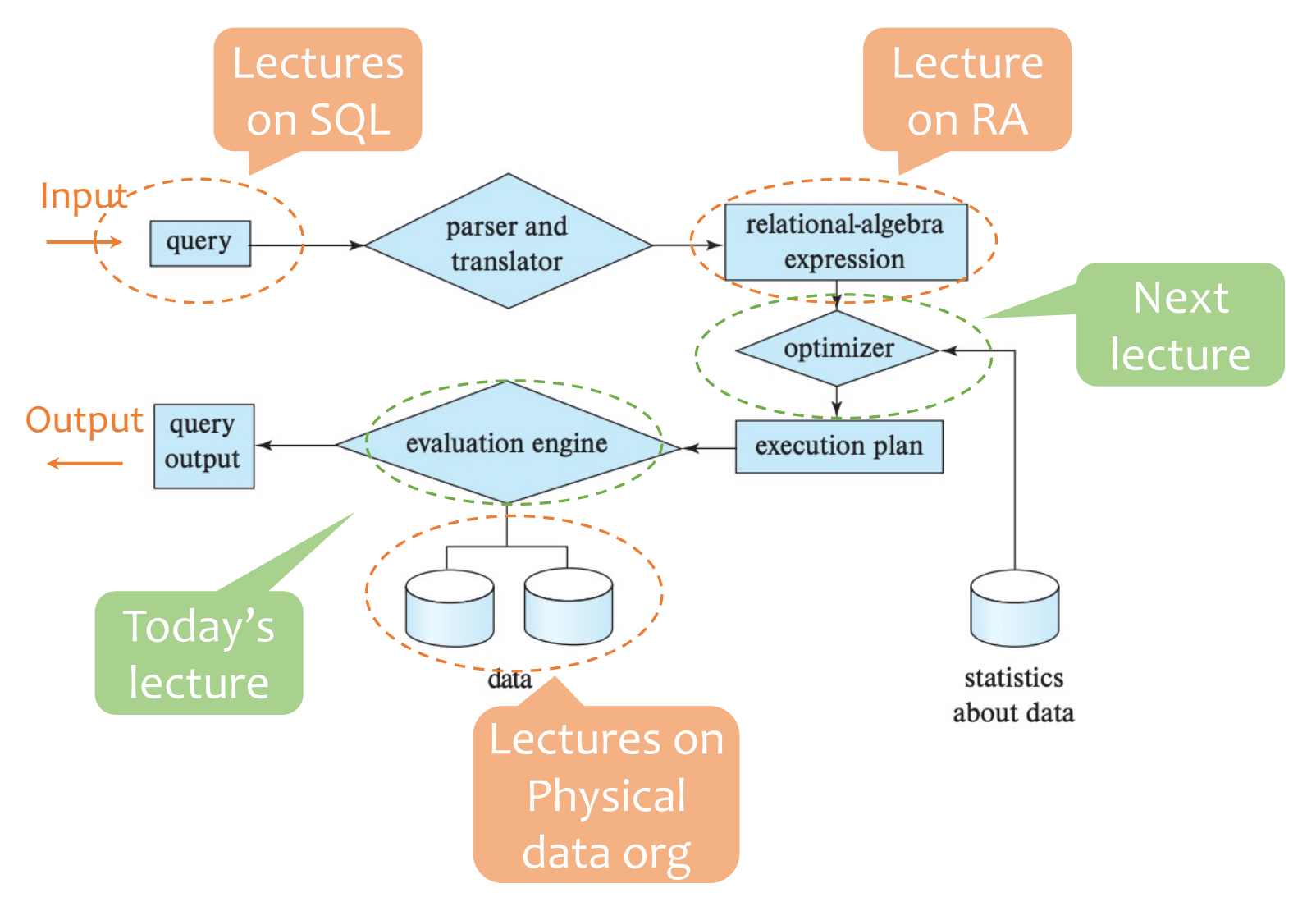

## Overview (cont.)

- Many different ways of processing the same query
	- Scan? Sort? Hash? Use an index?
	- All have different performance characteristics and/or make different assumptions about data
- Best choice depends on the situation
	- Implement all alternatives
	- Let the query optimizer choose at run-time (next lecture)

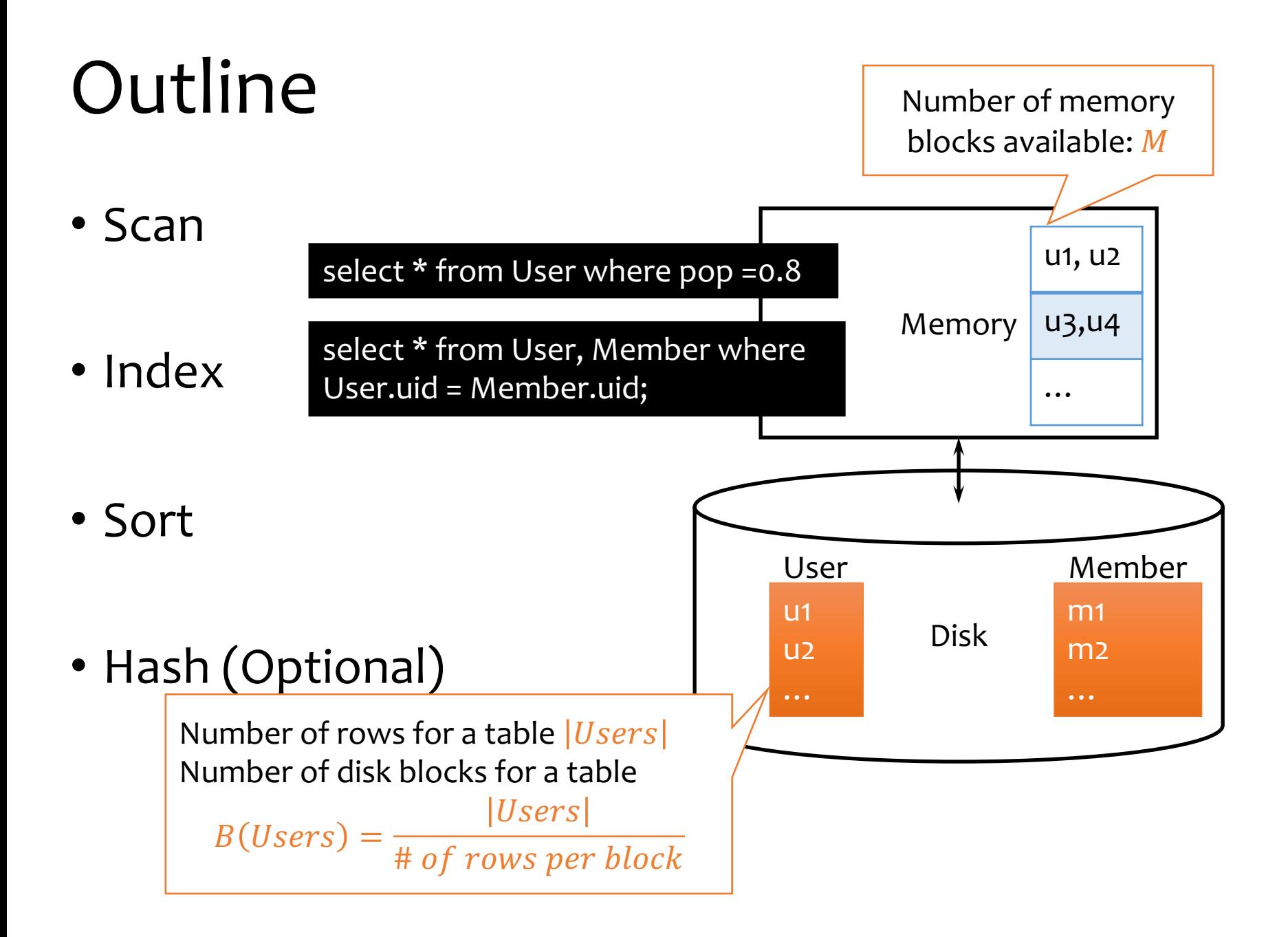

## Notation

- Relations:  $R, S$
- Tuples:  $r, s$
- Number of tuples:  $|R|, |S|$
- Number of disk blocks:  $B(R)$ ,  $B(S)$
- Number of memory blocks available: M
- Cost metric
	- Number of I/O's
	- Memory requirement

## Scanning-based algorithms

## Table scan

- Scan table *R* and process the query
	- Selection over *R*
	- Projection of *R* without duplicate elimination
- $\bullet$  I/O's:  $B(R)$ 
	- Trick for selection:
		- stop early if it is a lookup by key
- Memory requirement: 2 (blocks)
	- 1 for input, 1 for buffer output
	- Increase memory does not improve I/O
- Not counting the cost of writing the result out
	- Same for any algorithm!

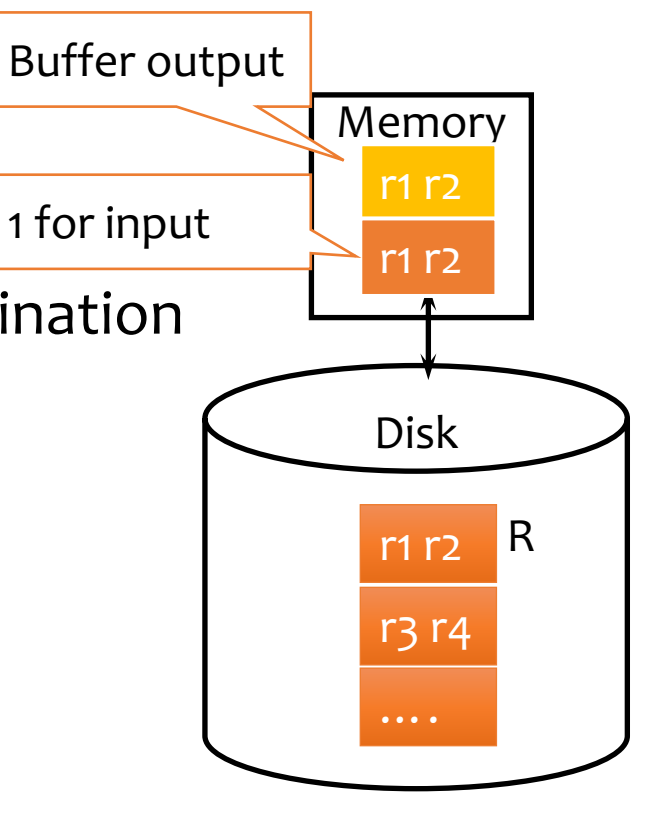

## Basic nested-loop join

 $R \bowtie_p S$ 

• For each  $r$  in a block  $B_R$  of  $R$ : For each  $s$  in a block  $B_s$  of  $S$ : Output  $rs$  if  $p$  is true over  $r$  and  $s$ 

- $R$  is called the outer table;  $S$  is called the inner table
- I/O's:  $B(R) + |R| \cdot B(S)$

Blocks of R are moved into memory only once Blocks of S are moved into memory |R| number of times

• Memory requirement: 3

## Example for basic nested loop join

• 1block =2 tuples, 3 blocks of memory

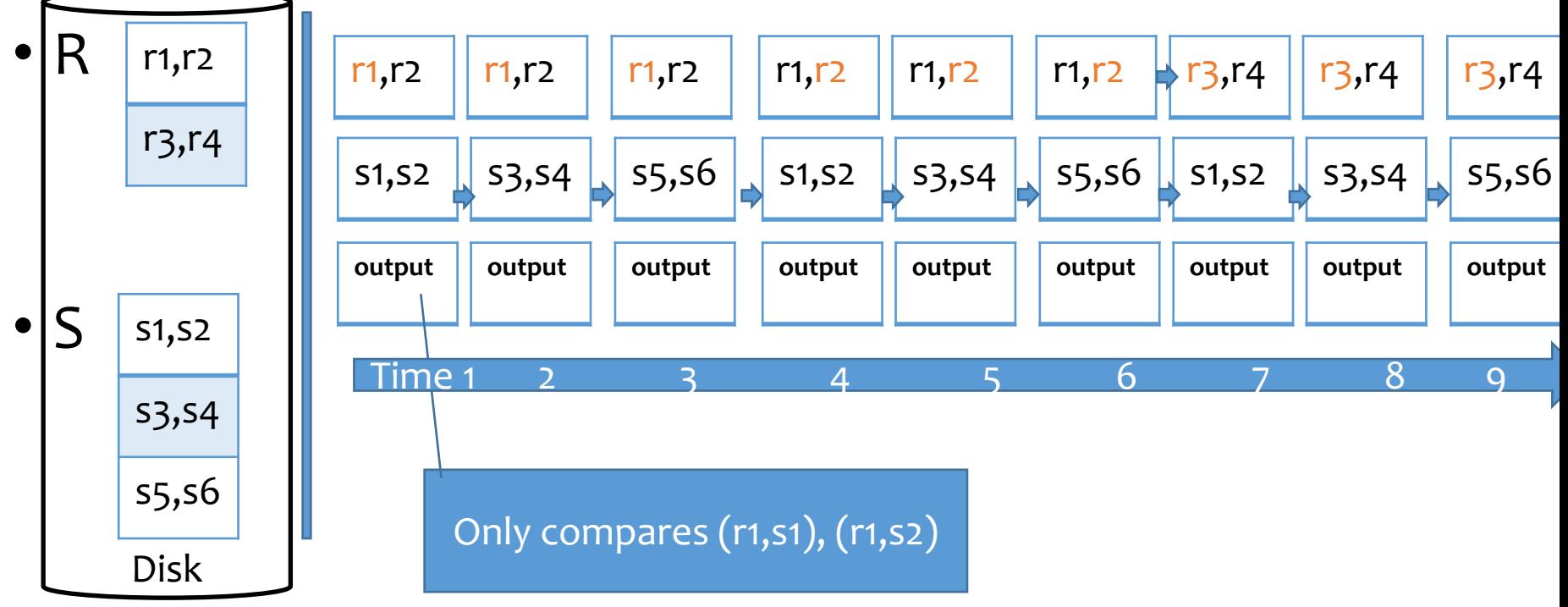

• Number of I/O:  $B(R) + |R| * S(R) = 2$  blocks + 4  $*$  3 blocks = 14

#### Improvement: block nested-loop join

#### $R \bowtie_p S$

- For each block  $B_R$  of  $R$ : For each block  $B_S$  of  $S$ : For each  $r$  in  $B_R$ : For each  $s$  in  $B_s$ : Output  $rs$  if  $p$  is true over  $r$  and  $s$ 
	- I/O's:  $B(R) + B(R) \cdot B(S)$

Blocks of R are moved into memory only once

Blocks of S are moved into memory B(R) number of times

• Memory requirement: 3

### Example for block-based nested loop join

• 1block =2 tuples, 3 blocks of memory

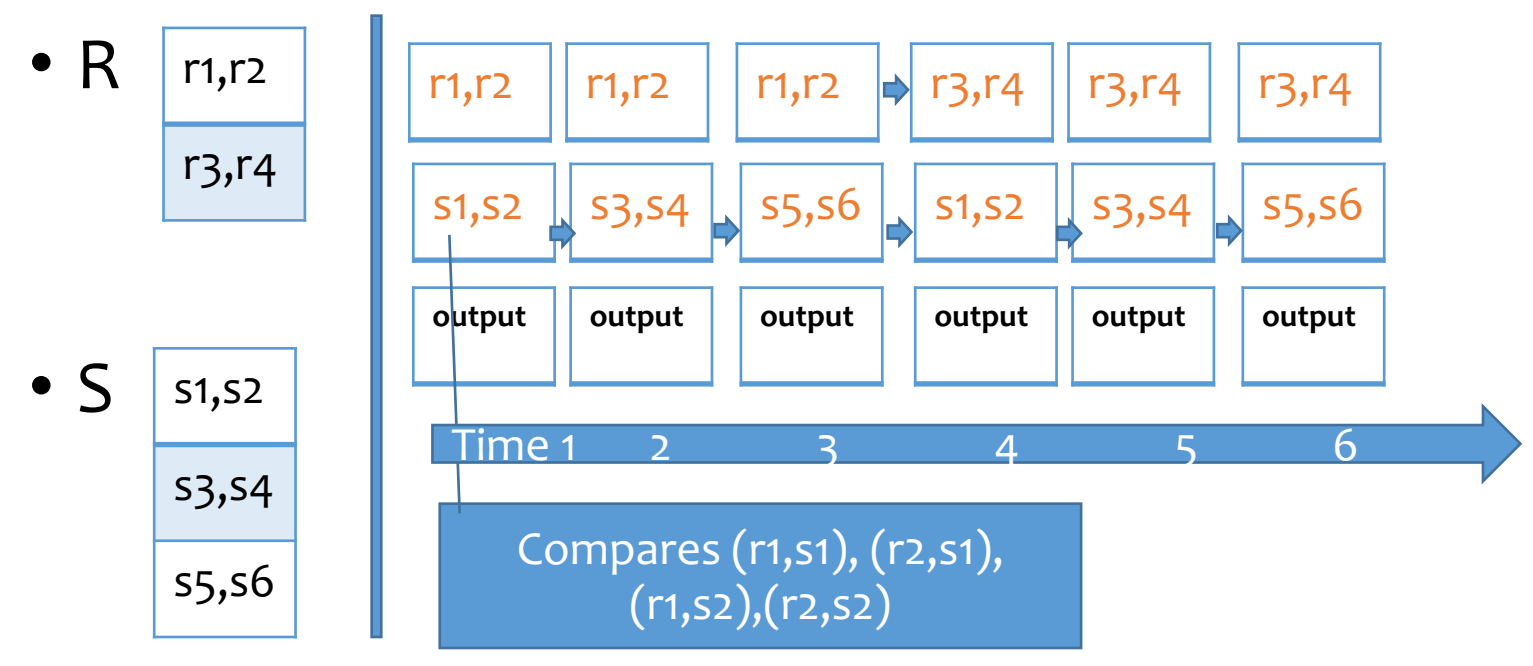

• Number of I/O:  $B(R) + B(R)^* B(S) = 2$  blocks + 2  $*$  3 blocks = 8

## More improvements

- Stop early if the key of the inner table is being matched
- Make use of available memory
	- Stuff memory with as much of  $R$  as possible, stream  $S$ by, and join every  $S$  tuple with all  $R$  tuples in memory
	- I/O's:  $B(R) + \left[\frac{B(R)}{M_{\odot}}\right]$  $\left| \frac{B(N)}{M-2} \right| \cdot B(S)$ 
		- Or, roughly:  $B(R) \cdot B(S)/M$
	- Memory requirement:  $M$  (as much as possible)
- Which table would you pick as the outer? (exercise)

### Example for block-based nested loop join

• 1block =2 tuples, 4 blocks of memory

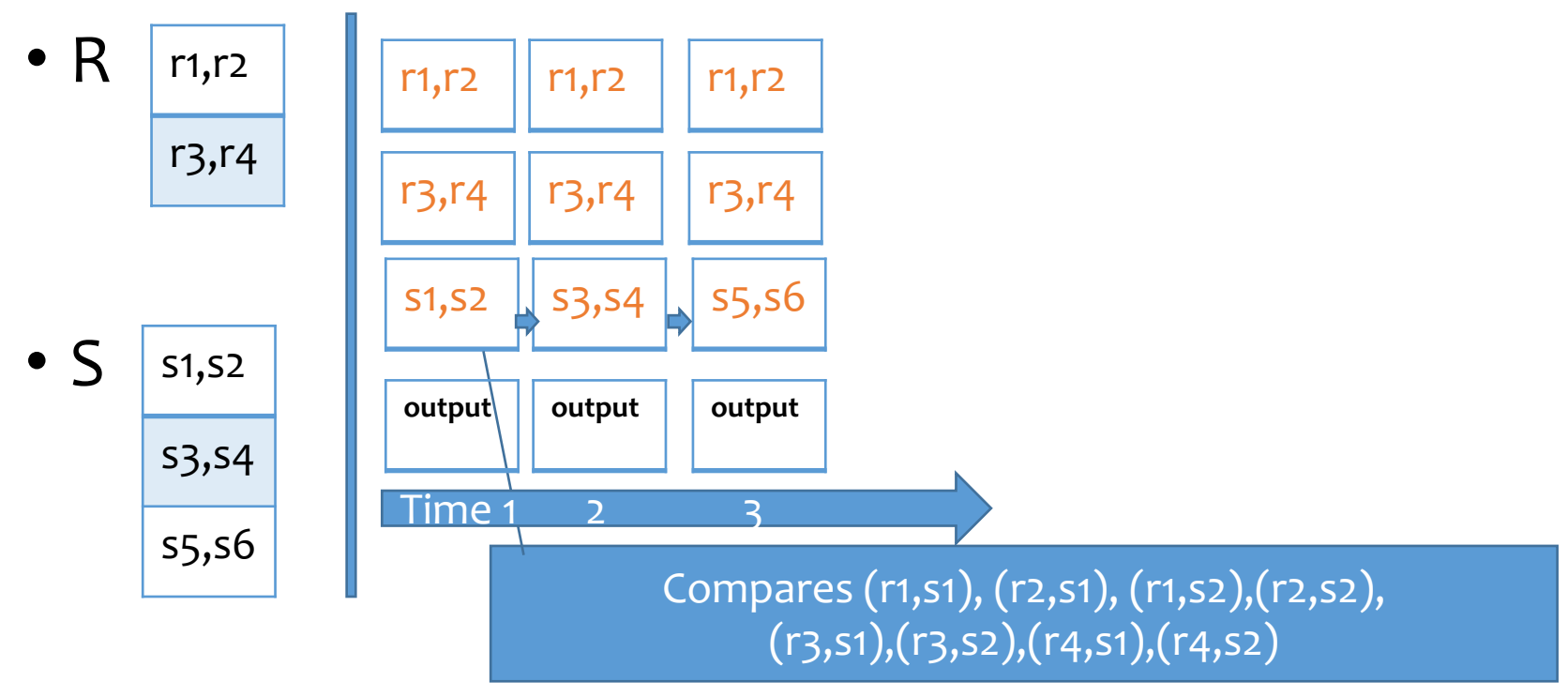

• Number of I/O:  $B(R) + B(R)/(M-2)* S(R) = 2 blocks + 1 * 3 blocks = 5$ 

## Case study:

- System requirements:
	- Each disk/memory block can hold up to 10 rows (from any table);
	- All tables are stored compactly on disk (10 rows per block);
	- 8 memory blocks are available for query processing:  $M=8$
- Database:
	- User(uid, age, pop), Member(gid,uid,date), Group(gid, gname)
	- |User|=1000 rows, |Group|=100 rows, |Member|=50000 rows
	- #of blocks: B(User)=1000/10=100; B(Group)=100/10=10; B(Member)=50000/10=5k
- Q1: select \* from User where pop =0.8
	- I/O cost using table scan?  $B(User) = 100$
- Q2: select \* from User, Member where User.uid = Member.uid;
	- I/O cost using blocked-based nested loop join

$$
B(User) + \left[\frac{B(User)}{M-2}\right] \cdot B(Member) = 100 + \left[\frac{100}{8-2}\right] \cdot 5000 = 85,100
$$

## Outline

- Scan
	- Selection, duplicate-preserving projection, nested-loop join
- Index
- Sort
- Hash (Optional)

## Index-based algorithms

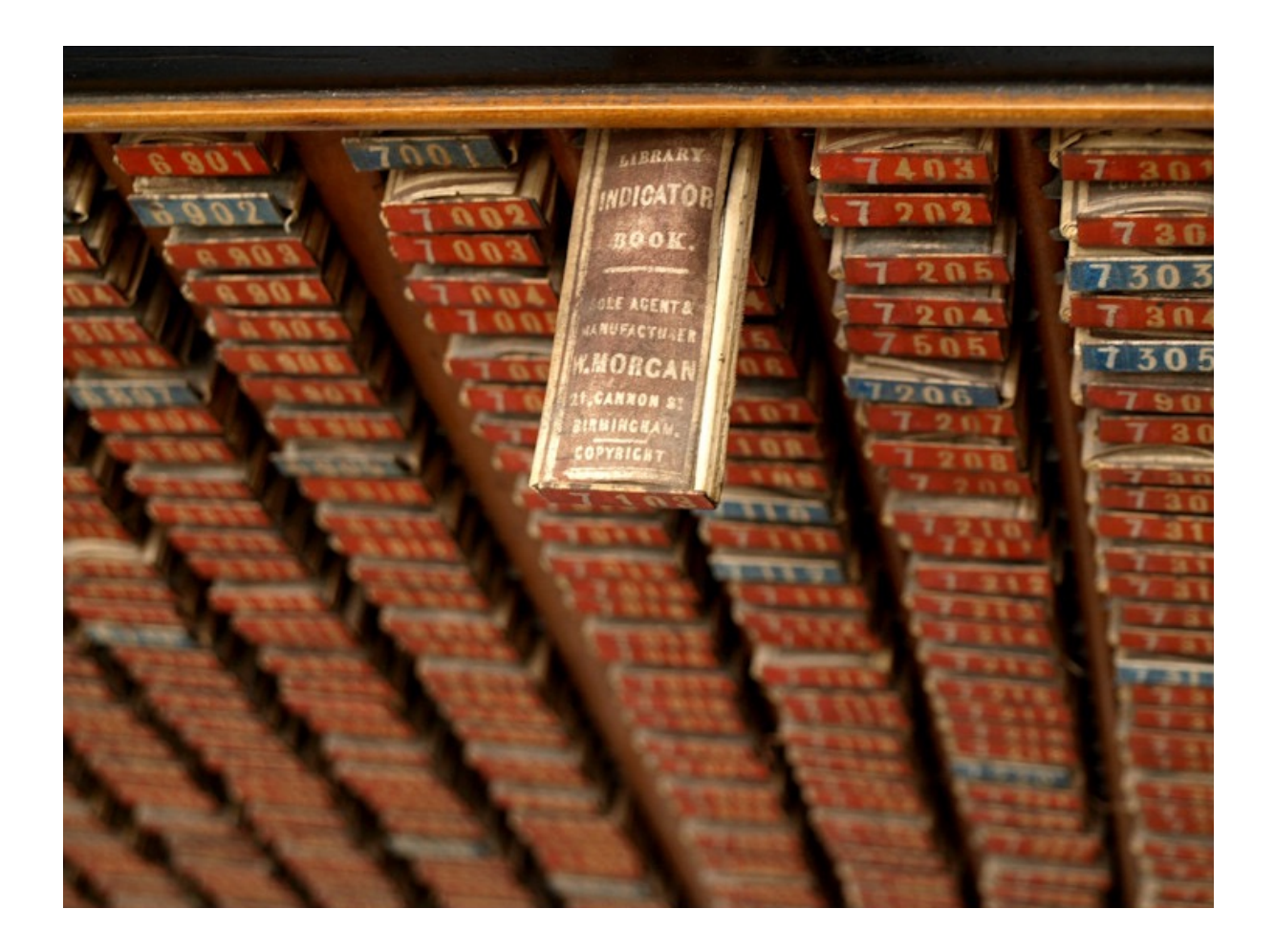

## Selection using index

- Equality predicate:  $\sigma_{A}$ <sub>=1</sub>,  $(R)$ 
	- Use an ISAM, B<sup>+</sup>-tree, or hash index on  $R(A)$
- Range predicate:  $\sigma_{A>v}(R)$ 
	- Use an ordered index (e.g., ISAM or B+-tree) on  $R(A)$
	- Hash index is not applicable
- Indexes other than those on  $R(A)$  may be useful
	- Example: B<sup>+</sup>-tree index on  $R(A, B)$
	- How about B<sup>+</sup>-tree index on  $R(B, A)$ ?

## Index versus table scan

Situations where index clearly wins:

- Index-only queries which do not require retrieving actual tuples
	- Example:  $\pi_A(\sigma_{A>v}(R))$
- Primary index clustered according to search key
	- One lookup leads to all result tuples in their entirety

## Index versus table scan (cont'd)

BUT(!):

- Consider  $\sigma_{A>v}(R)$  and a secondary, non-clustered index on  $R(A)$ 
	- Need to follow pointers to get the actual result tuples
	- Say that 20% of R satisfies  $A > v$ 
		- Could happen even for equality predicates
	- I/O's for scan-based selection:  $B(R)$
	- I/O's for index-based selection:  $\text{lookup} + 20\% |R|$
	- Table scan wins if a block contains more than 5 tuples!
		- $B(R) = |R|/5 < 20\%|R| + 100kup$

## Index nested-loop join

#### $R \bowtie_{R A=S R} S$

- Idea: use a value of R. A to probe the index on  $S(B)$
- For each block of  $R$ , and for each  $r$  in the block: Use the index on  $S(B)$  to retrieve *s* with  $s, B = r, A$ Output rs
- $I/O's: B(R) + |R| \cdot (index lookup+record fetch)$ 
	- Typically, the cost of an index lookup is 2-4 I/O's (depending on the index tree height if B+ tree)
	- Beats other join methods if  $|R|$  is not too big
	- Better pick  $R$  to be the smaller relation
- Memory requirement: 3 (extra memory can be used to cache index, e.g. root of B+ tree)

## Outline

- Scan
	- Selection, duplicate-preserving projection, nested-loop join
- Index
	- Selection, index nested-loop join
- Sort
	- External merge sort, sort-merge-join
- Hash (Optional)

## Sorting-based algorithms

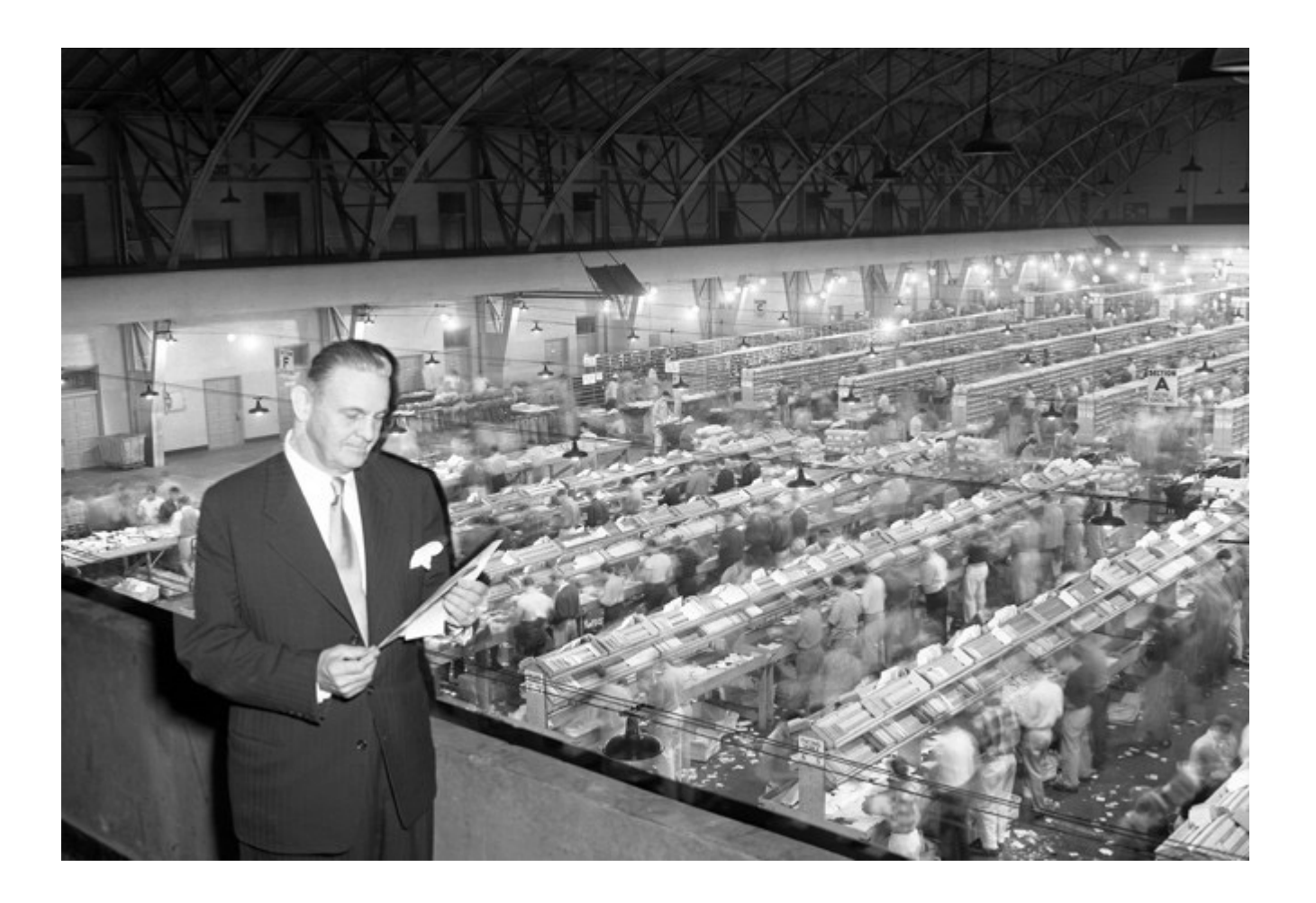

## External merge sort

Recall in-memory merge sort: Sort progressively larger runs, 2, 4, 8, …, |R|, by merging consecutive "runs"

#### **Problem: sort**  $R$ **, but**  $R$  **does not fit in memory**

- Phase  $0:$  read  $M$  blocks of  $R$  at a time, sort them,<br>and write out a level-0 run
- Phase 1: merge  $(M 1)$ level-0 runs at a time,<br>and write out a <mark>level-1 run</mark>

…

Memory  $\overline{R}$ Level-0 ……<br>… … Level-1

Disk

- Phase 2: merge  $(M 1)$  level-1 runs at a time, and write out a level-2 run
- Final phase produces one sorted run **23**

- $\triangleright$  3 memory blocks available; each holds one number
- $\triangleright$  Input: 1, 7, 4, 5, 2, 8, 9, 6, 3

Ø Phase 0

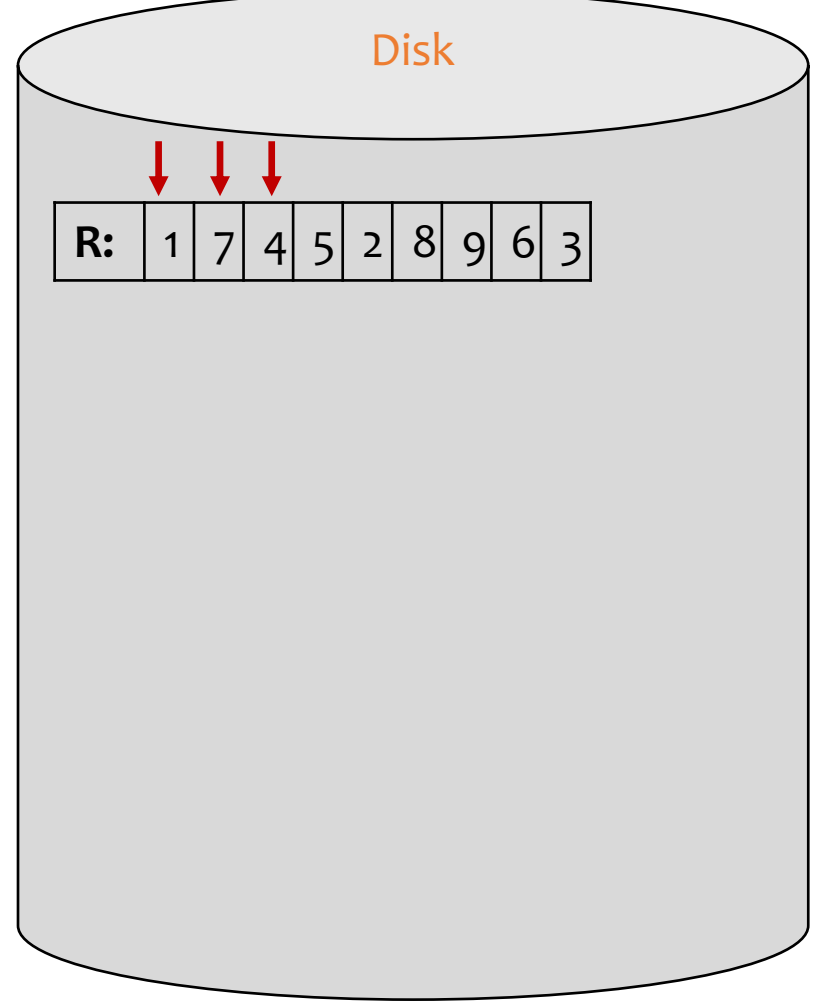

- $\triangleright$  3 memory blocks available; each holds one number
- $\triangleright$  Input: 1, 7, 4, 5, 2, 8, 9, 6, 3

Ø Phase 0

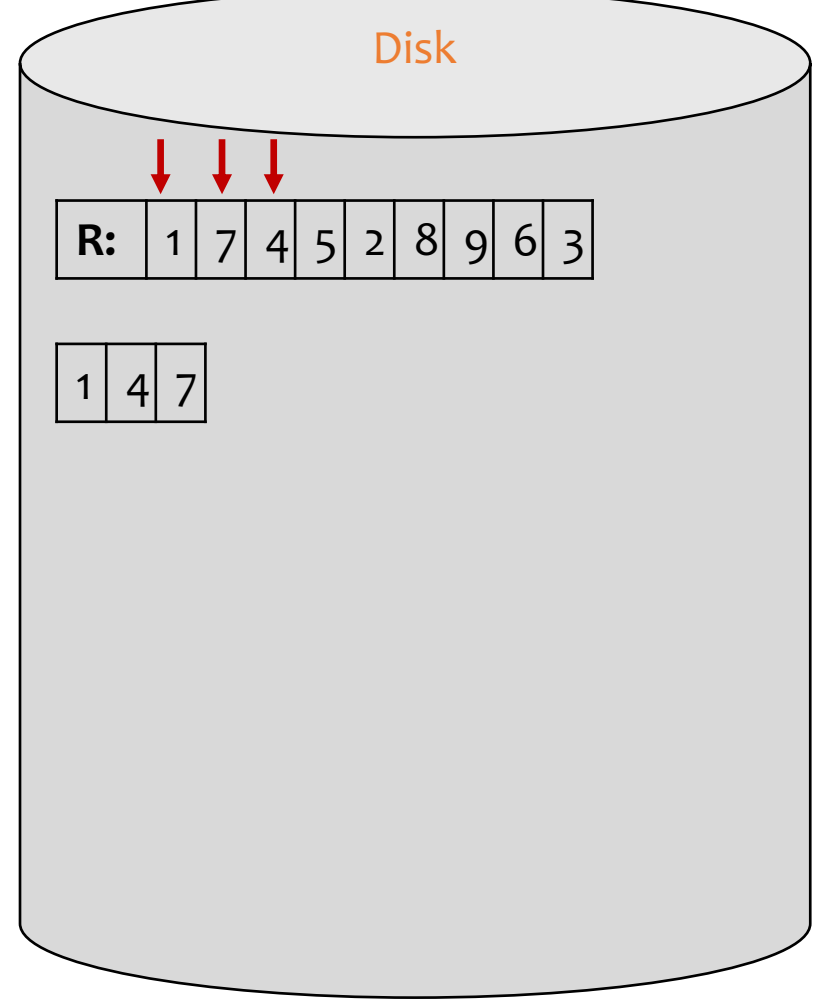

- $\triangleright$  3 memory blocks available; each holds one number
- $\triangleright$  Input: 1, 7, 4, 5, 2, 8, 9, 6, 3

Ø Phase 0

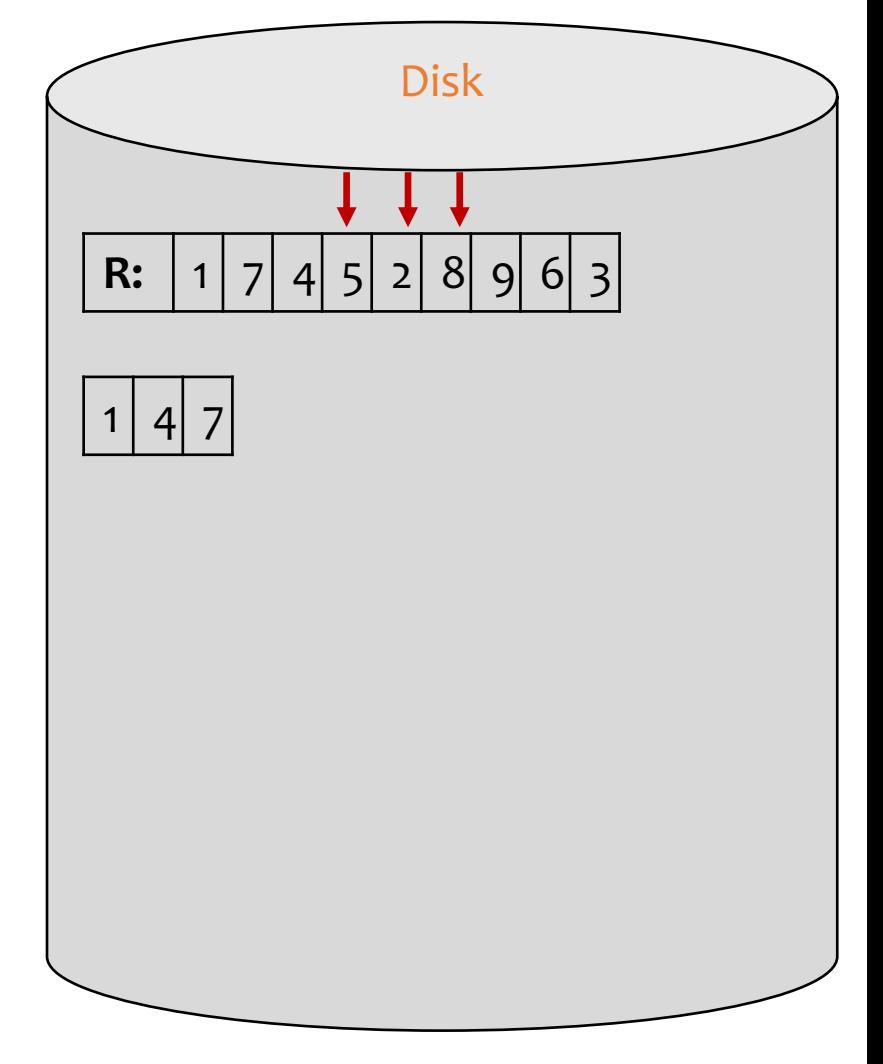

- $\triangleright$  3 memory blocks available; each holds one number
- $\triangleright$  Input: 1, 7, 4, 5, 2, 8, 9, 6, 3

Ø Phase 0

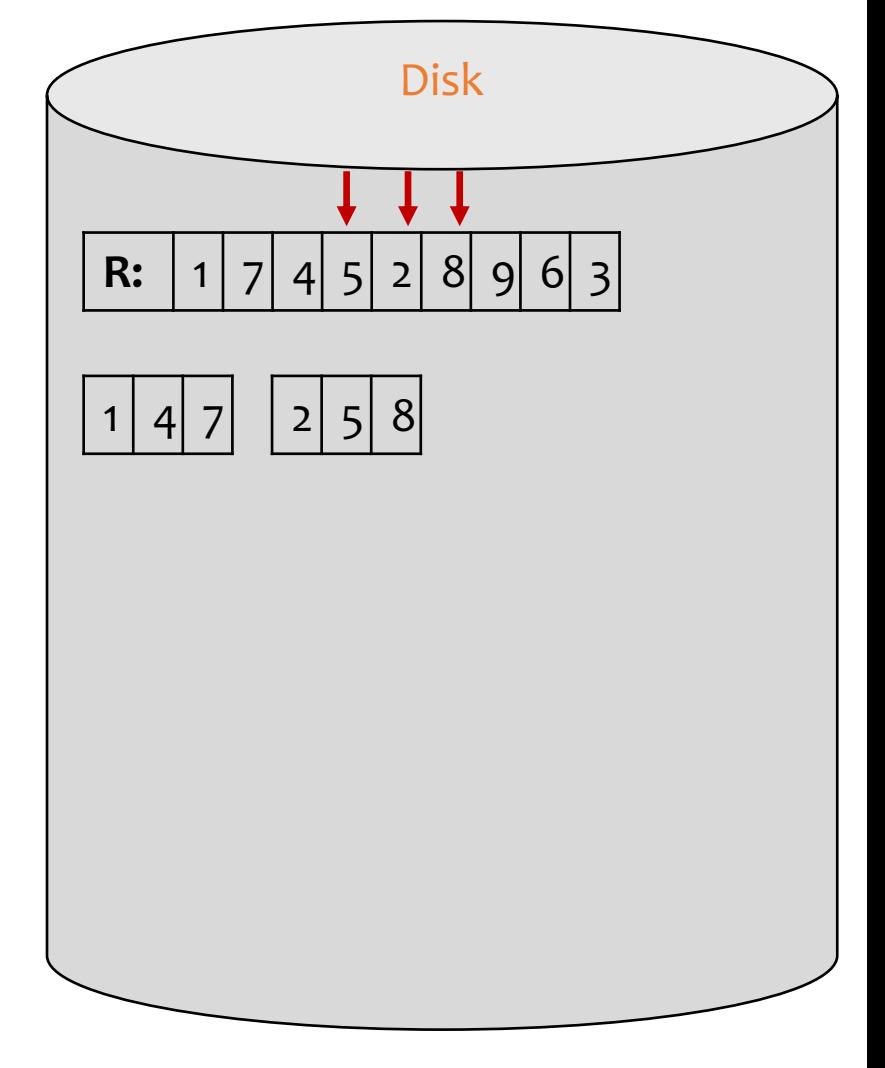

- $\triangleright$  3 memory blocks available; each holds one number
- $\triangleright$  Input: 1, 7, 4, 5, 2, 8, 9, 6, 3

Ø Phase 0

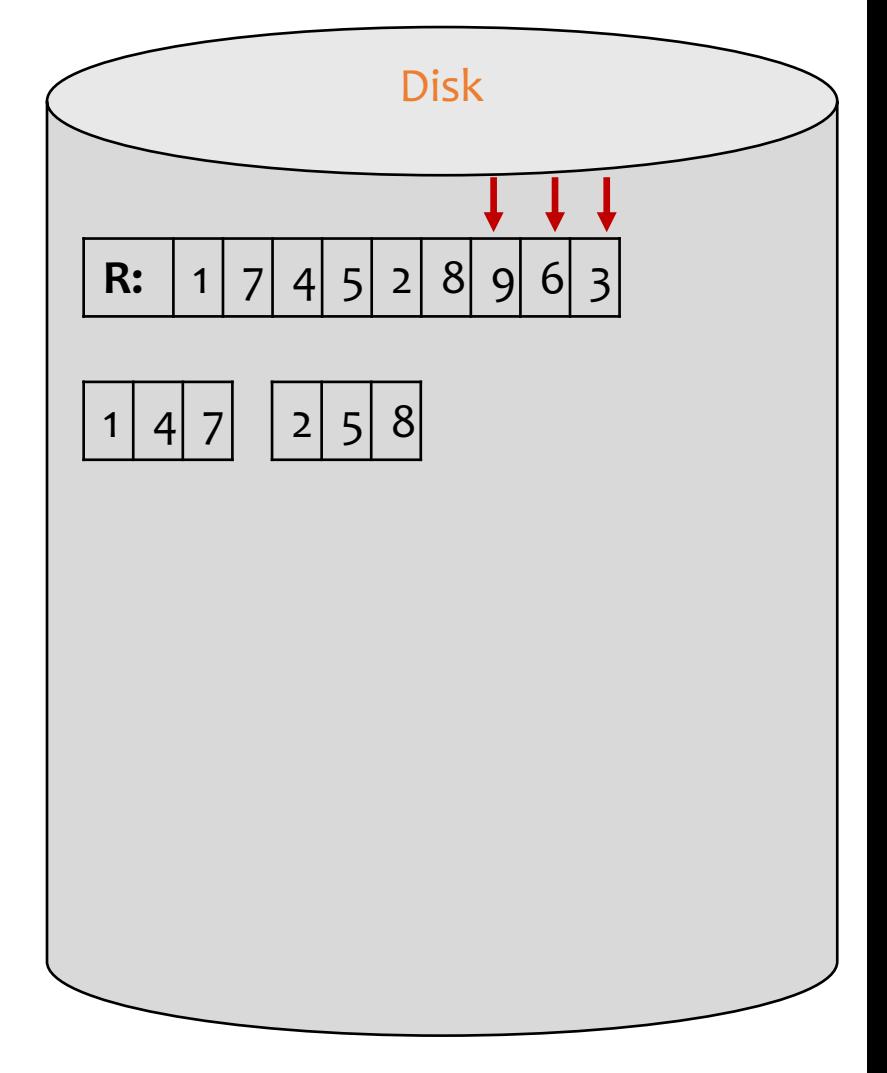

- $\triangleright$  3 memory blocks available; each holds one number
- $\triangleright$  Input: 1, 7, 4, 5, 2, 8, 9, 6, 3

Ø Phase 0

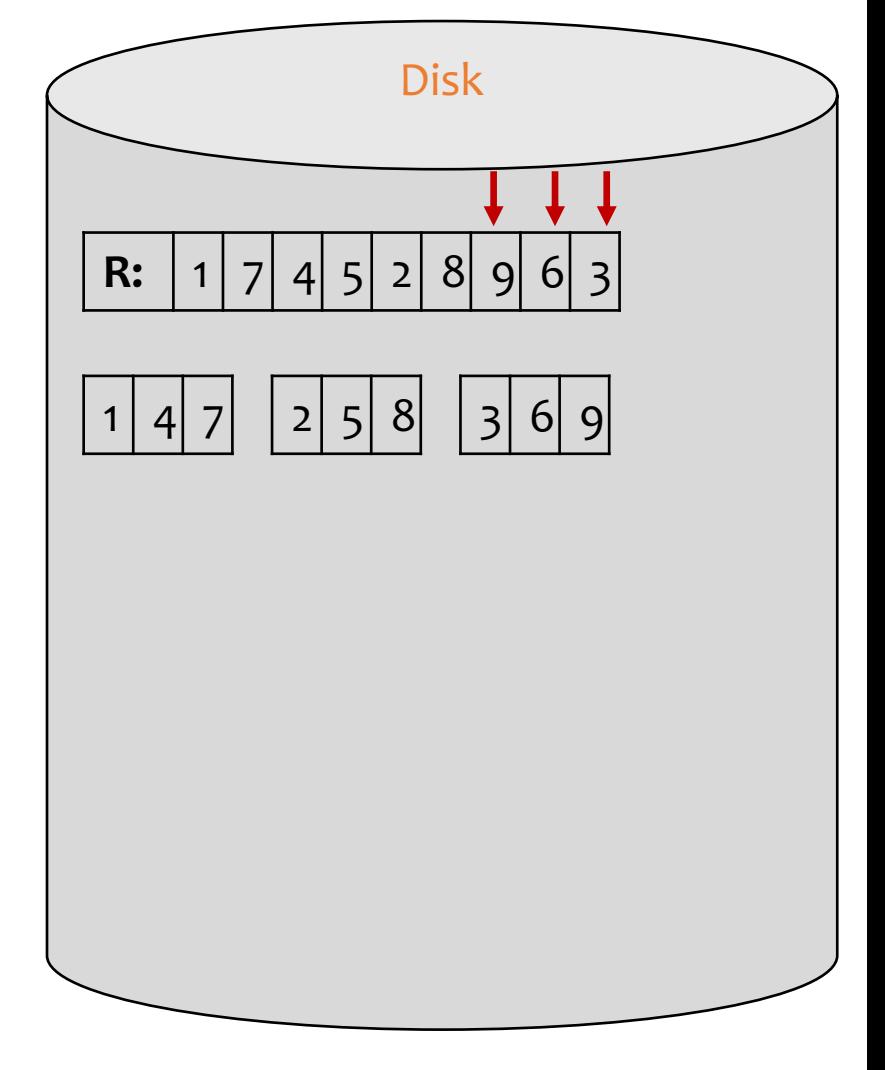

- $\triangleright$  3 memory blocks available; each holds one number
- $\triangleright$  Input: 1, 7, 4, 5, 2, 8, 9, 6, 3
- Ø Phase 0

Arrows indicate the blocks in memory

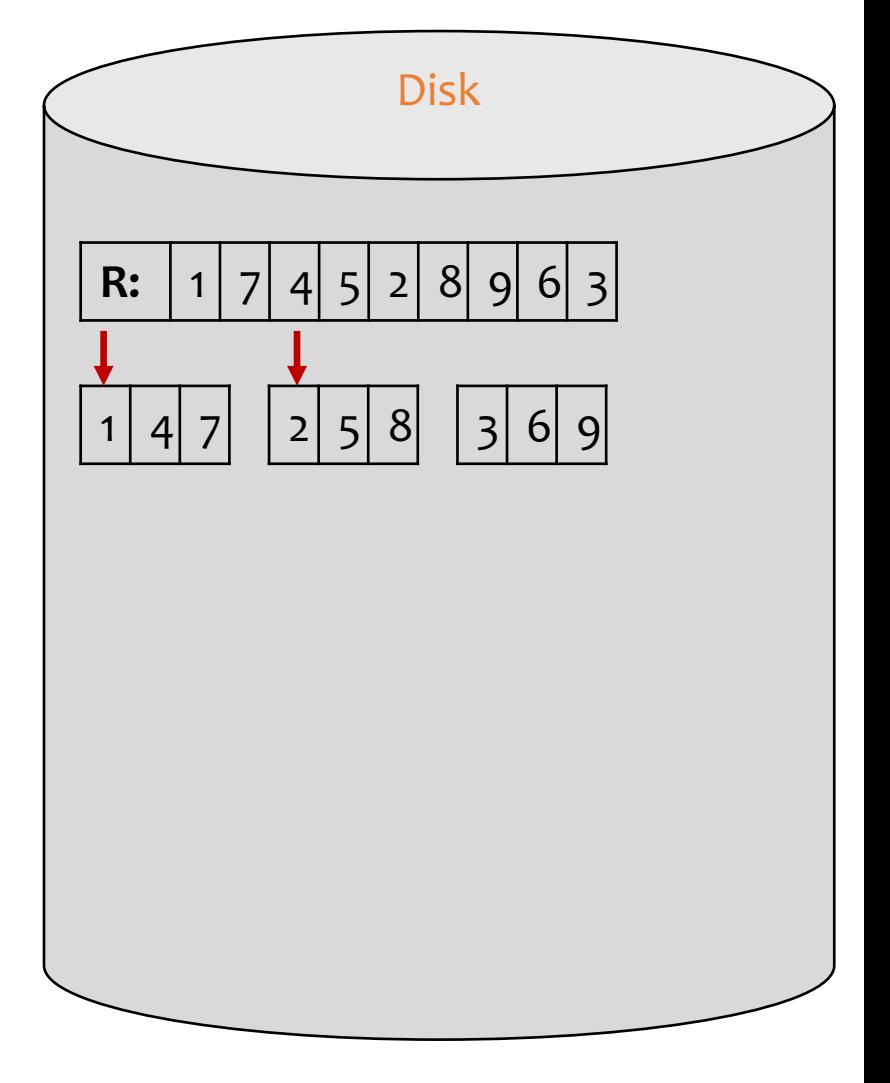

- $\triangleright$  3 memory blocks available; each holds one number
- $\triangleright$  Input: 1, 7, 4, 5, 2, 8, 9, 6, 3
- Ø Phase 0

Arrows indicate the blocks in memory

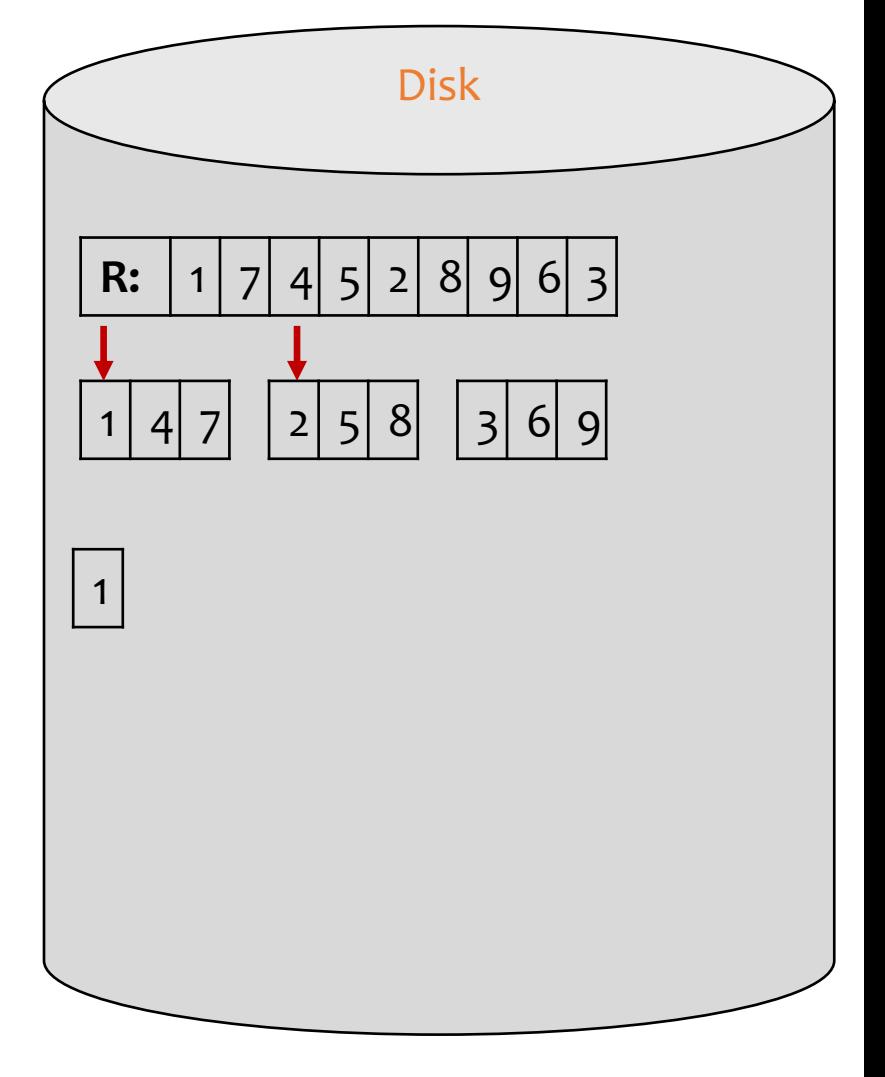

- $\triangleright$  3 memory blocks available; each holds one number
- $\triangleright$  Input: 1, 7, 4, 5, 2, 8, 9, 6, 3
- Ø Phase 0

Arrows indicate the blocks in memory

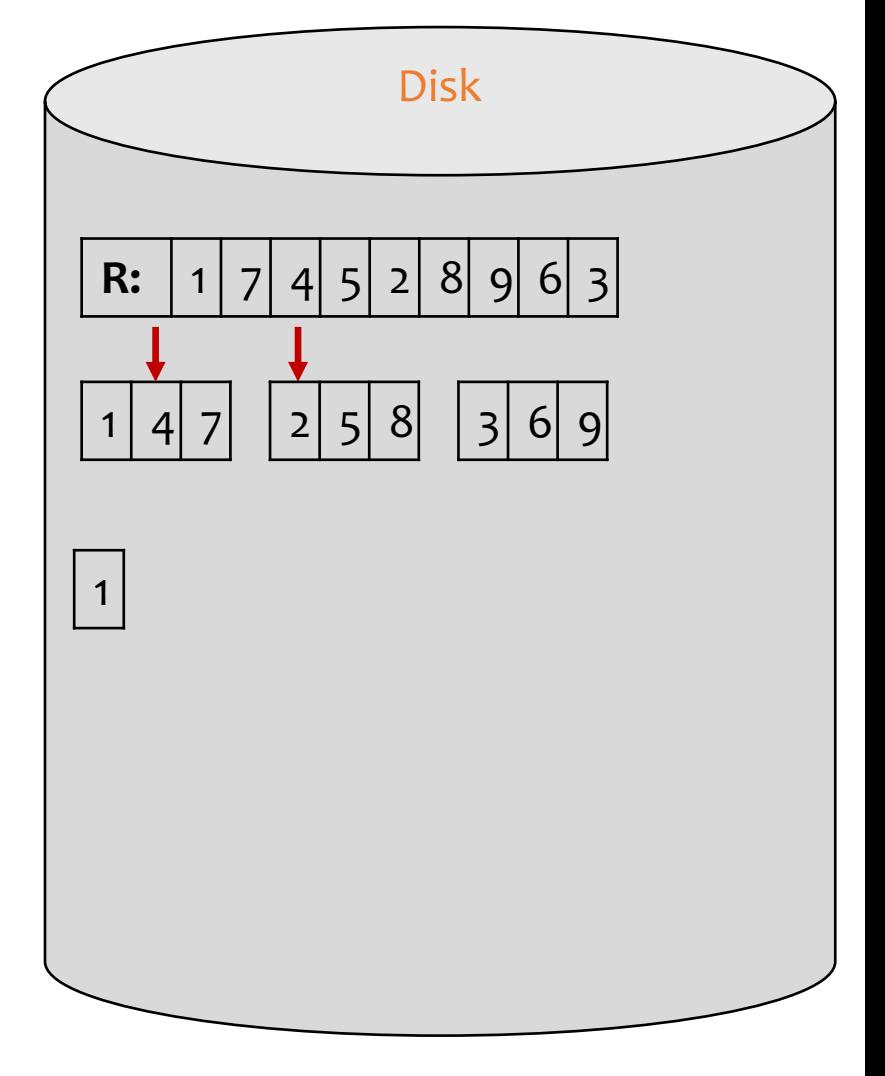

- $\triangleright$  3 memory blocks available; each holds one number
- $\triangleright$  Input: 1, 7, 4, 5, 2, 8, 9, 6, 3
- Ø Phase 0

Arrows indicate the blocks in memory

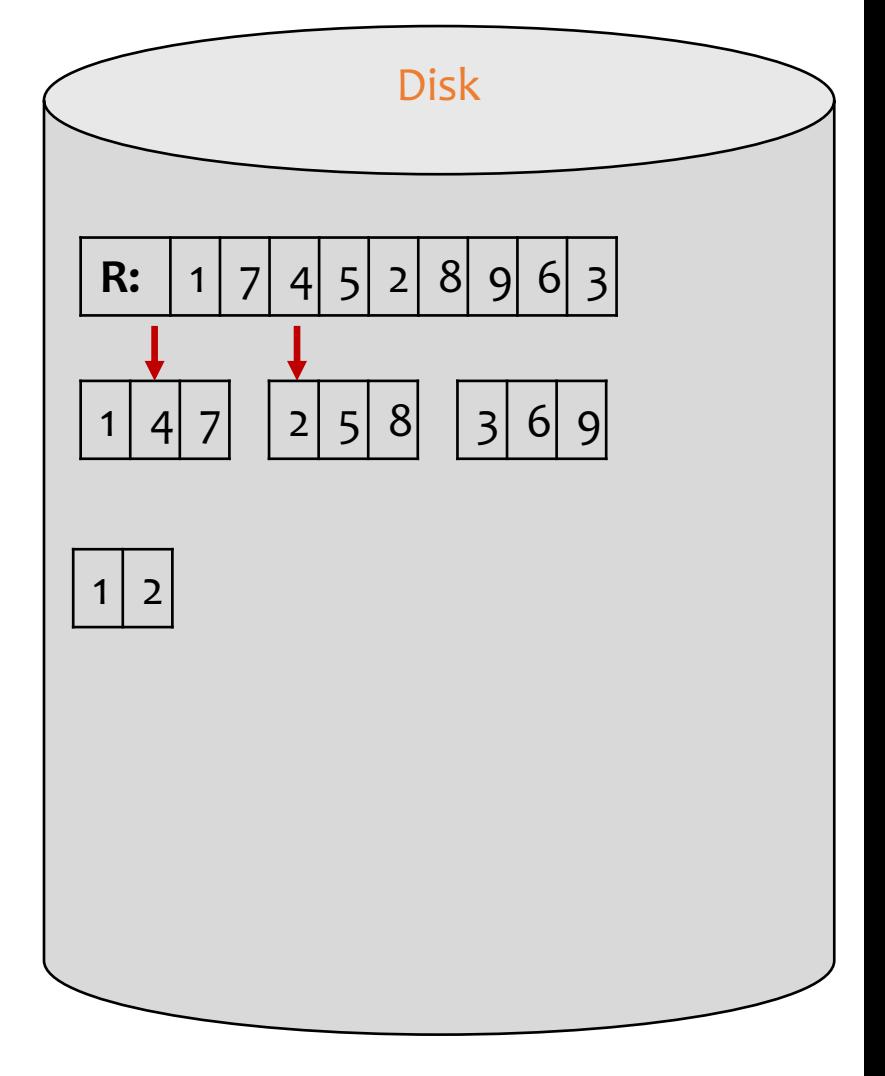

- $\triangleright$  3 memory blocks available; each holds one number
- $\triangleright$  Input: 1, 7, 4, 5, 2, 8, 9, 6, 3
- Ø Phase 0

Arrows indicate the blocks in memory

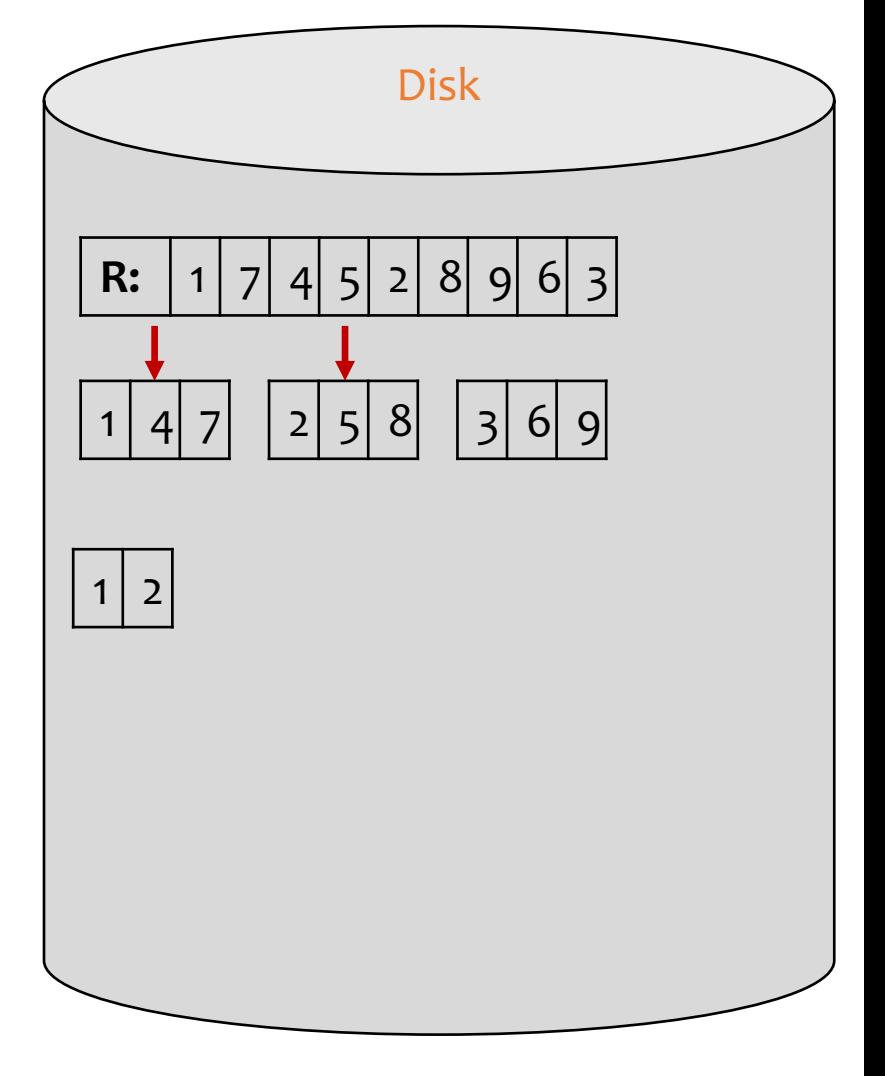

- $\triangleright$  3 memory blocks available; each holds one number
- $\triangleright$  Input: 1, 7, 4, 5, 2, 8, 9, 6, 3
- Ø Phase 0

Arrows indicate the blocks in memory

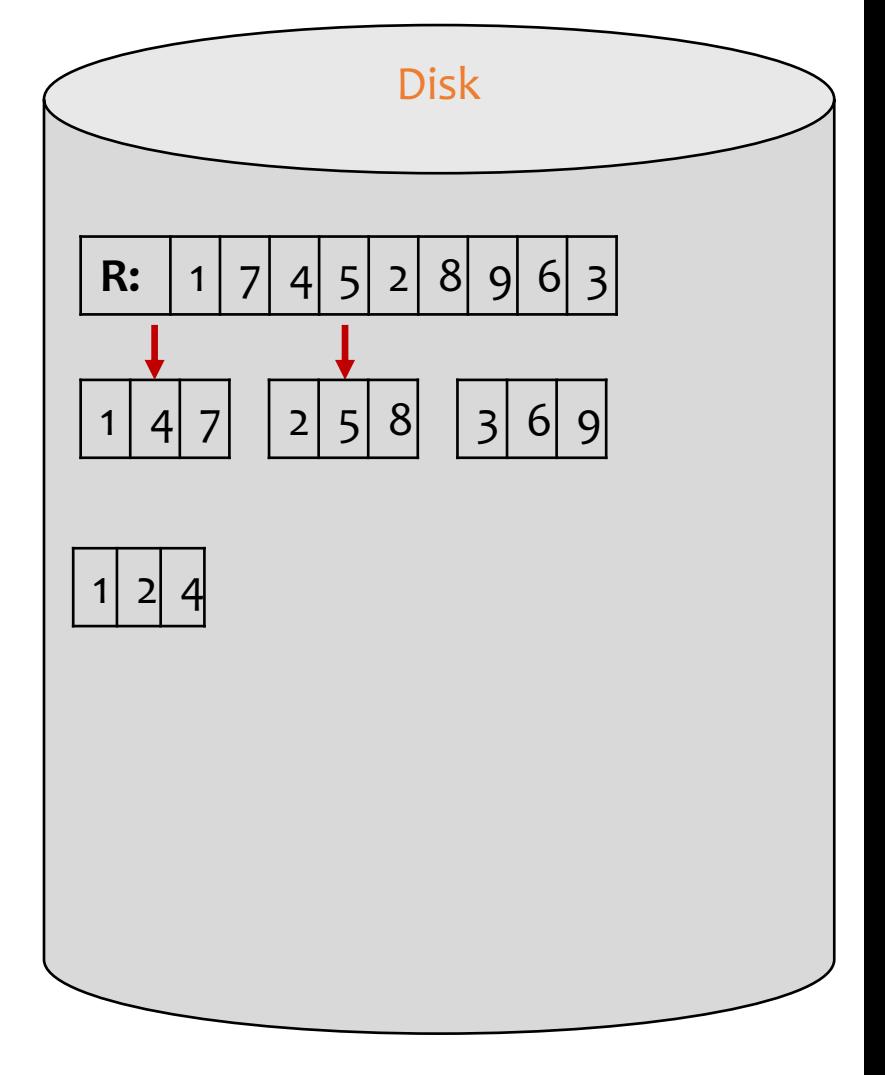

- $\triangleright$  3 memory blocks available; each holds one number
- $\triangleright$  Input: 1, 7, 4, 5, 2, 8, 9, 6, 3
- Ø Phase 0

Arrows indicate the blocks in memory

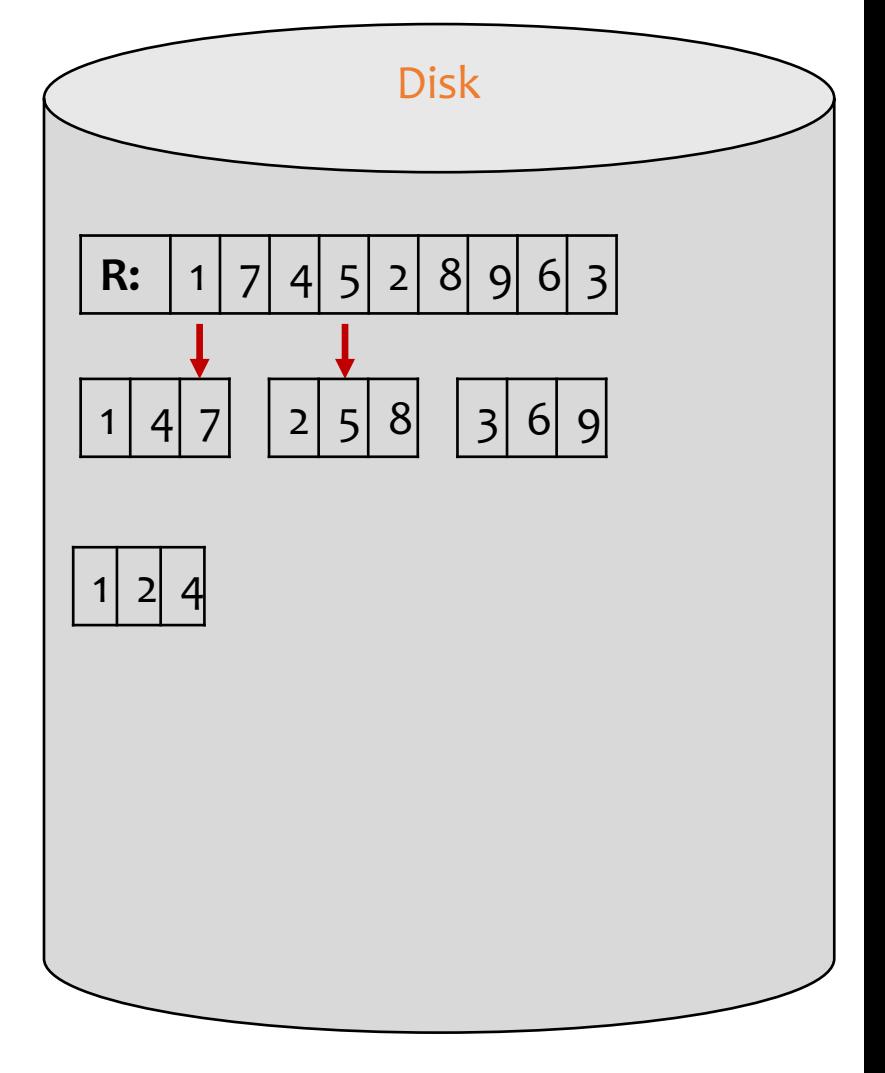

- $\triangleright$  3 memory blocks available; each holds one number
- $\triangleright$  Input: 1, 7, 4, 5, 2, 8, 9, 6, 3
- Ø Phase 0

Arrows indicate the blocks in memory

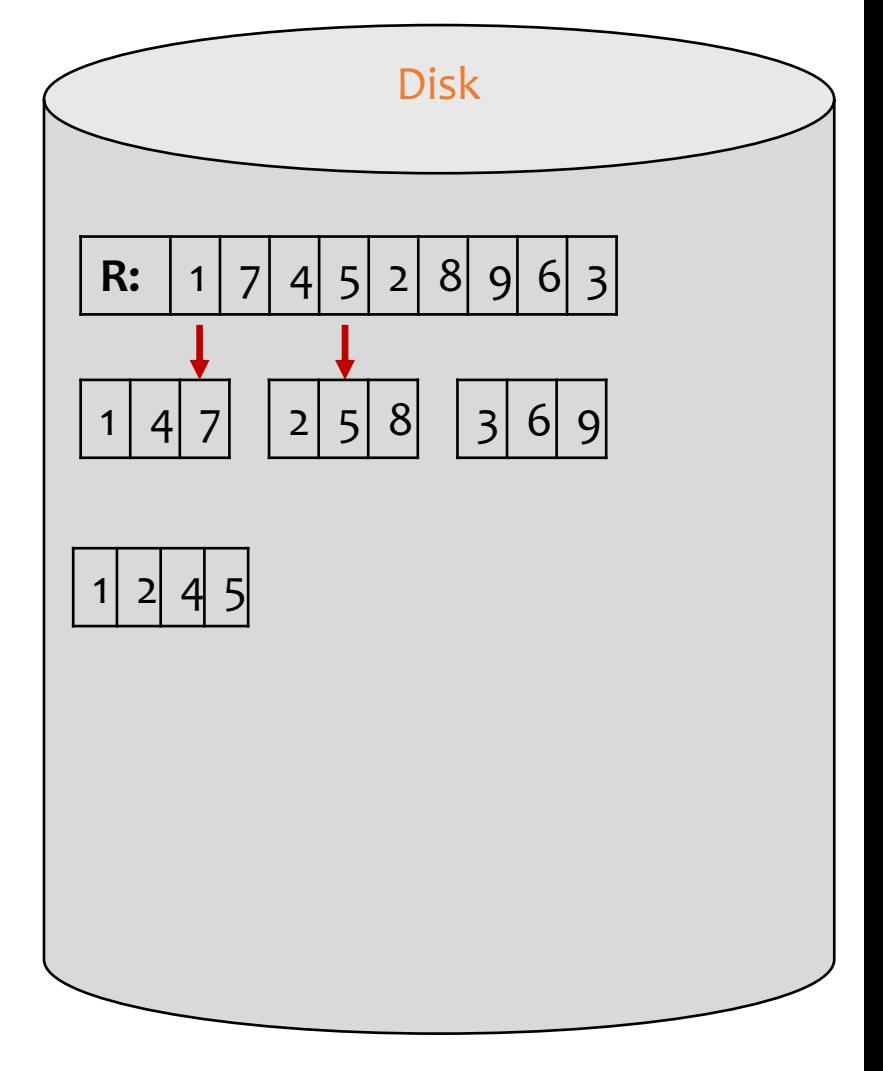

- $\triangleright$  3 memory blocks available; each holds one number
- $\triangleright$  Input: 1, 7, 4, 5, 2, 8, 9, 6, 3
- Ø Phase 0

Arrows indicate the blocks in memory

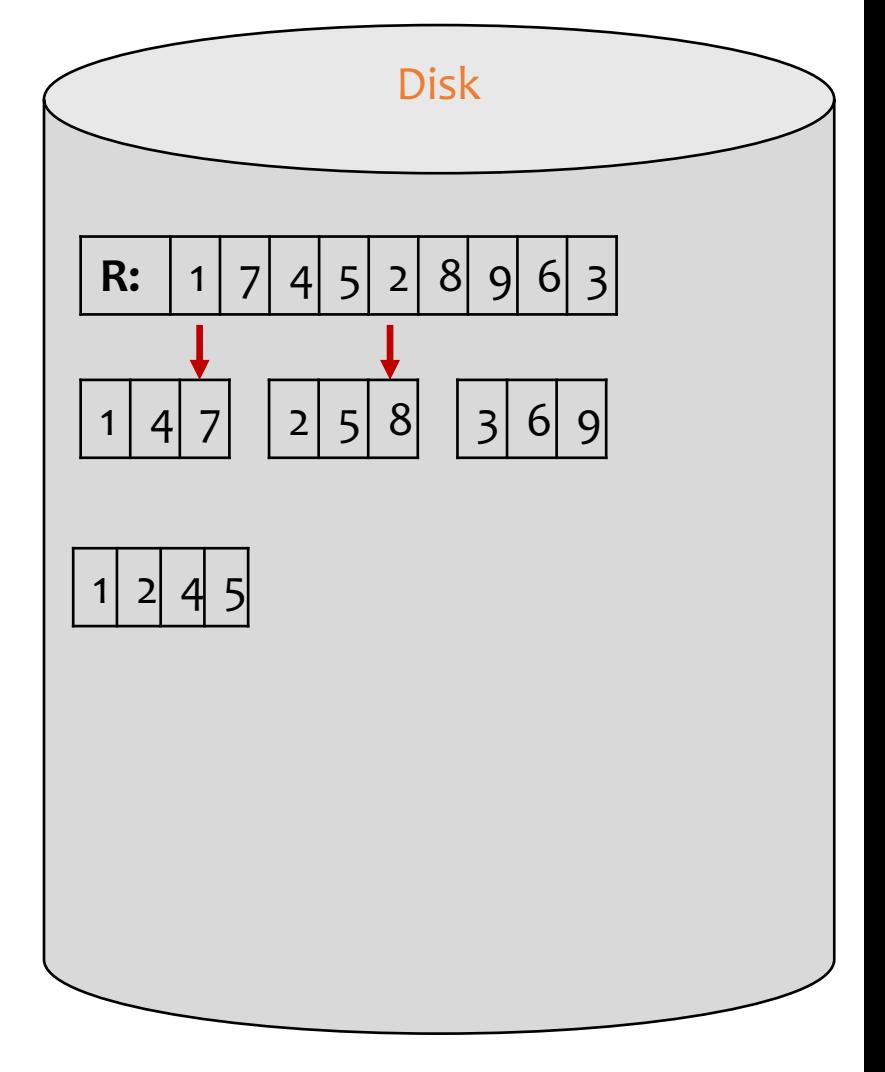

- $\triangleright$  3 memory blocks available; each holds one number
- $\triangleright$  Input: 1, 7, 4, 5, 2, 8, 9, 6, 3
- Ø Phase 0

Arrows indicate the blocks in memory

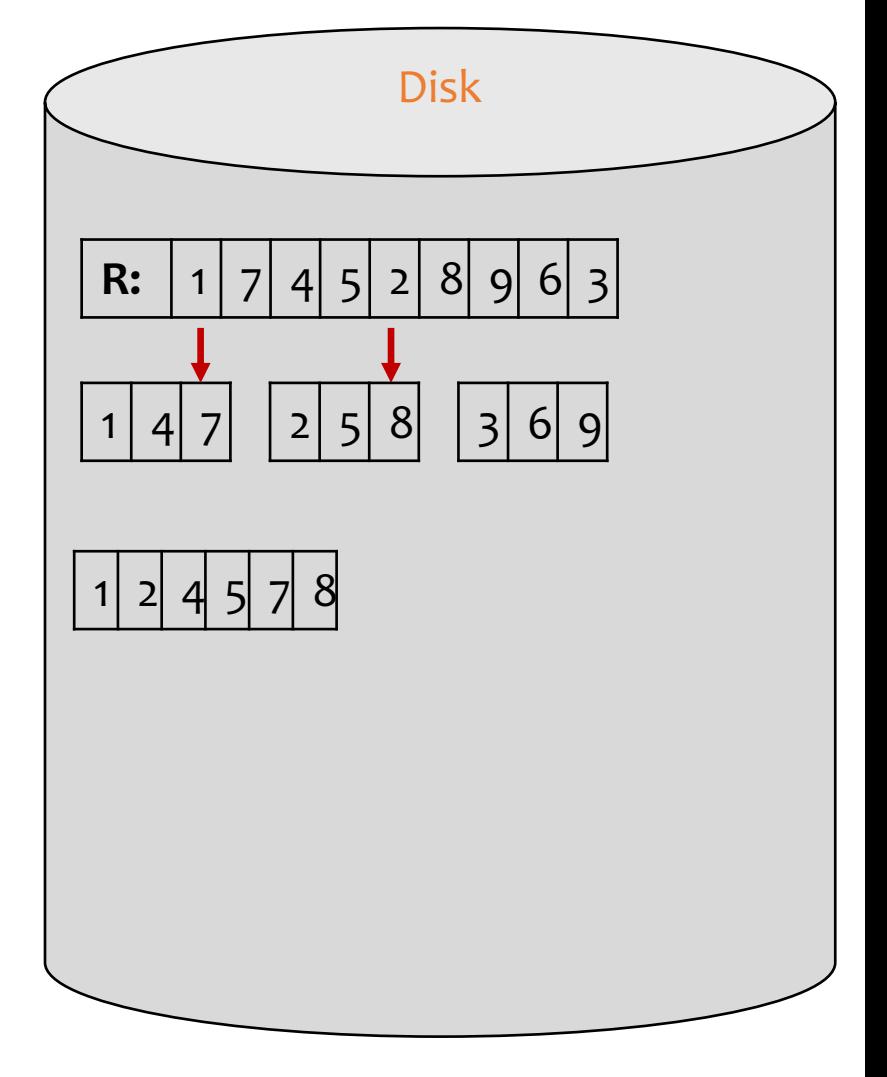

- $\triangleright$  3 memory blocks available; each holds one number
- $\triangleright$  Input: 1, 7, 4, 5, 2, 8, 9, 6, 3
- Ø Phase 0

- $\triangleright$  Phase 1
- $\triangleright$  Phase 2 (final)

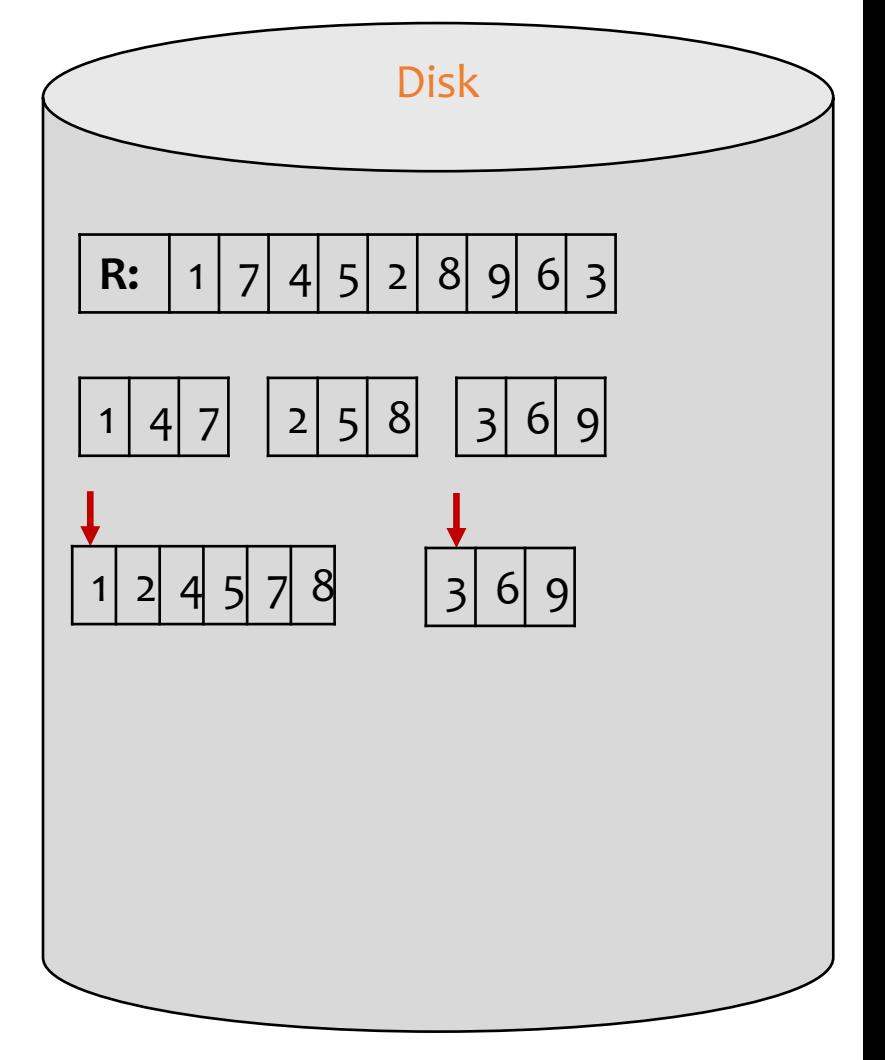

- $\triangleright$  3 memory blocks available; each holds one number
- $\triangleright$  Input: 1, 7, 4, 5, 2, 8, 9, 6, 3
- Ø Phase 0

- $\triangleright$  Phase 1
- $\triangleright$  Phase 2 (final)

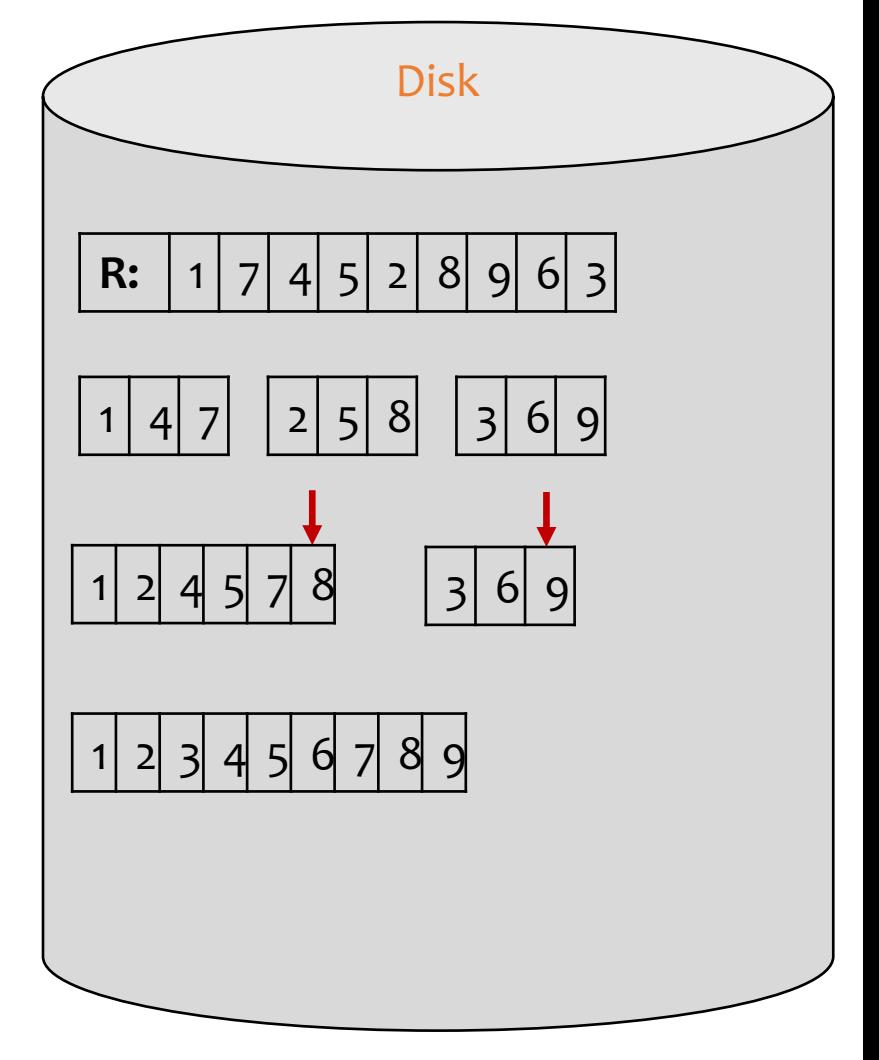

## Analysis

- Phase 0: read  $M$  blocks of  $R$  at a time, sort them, and write out a level-0 run
	- There are  $\left[\frac{B(R)}{M}\right]$  $\overline{M}$ level-0 sorted runs

I/O cost is  $2 \cdot B(R)$ 

- Phase *i*: merge  $(M 1)$  level- $(i 1)$  runs at a time, and write out a level-*i* run
	- $(M 1)$  memory blocks for input, 1 to buffer output
	- The number of level- $i$  runs =  $number$  of level $-(i-1)$  runs  $M-1$
	- $\log_{M-1}$  $B(R)$  $\frac{1}{\sqrt{M}}$  number of such phases
	- Final pass produces one sorted run

I/O cost is  $2 \cdot B(R)$ times  $#$  of phases

Subtract  $B(R)$  for the final pass

## Performance of external merge sort

- $\cdot$   $1/O's$ 
	- 2B(R)  $\cdot$  (1 +  $log_{M-1}$  $B(R)$  $\left|\frac{(\mathsf{A})}{M}\right|$   $\left|-\mathrm{B}(\mathsf{R})\right|$
	- Roughly, this is  $O(B(R) \times log_{M} B(R))$
- Memory requirement:  $M$  (as much as possible)

## Case study (optional):

- System requirements:
	- Each disk/memory block can hold up to 10 rows (from any table);
	- All tables are stored compactly on disk (10 rows per block);
	- 8 memory blocks are available for query processing:  $M=8$
- Database:
	- User(uid, age, pop), Member(gid,uid,date), Group(gid, gname)
	- |User|=1000 rows, |Group|=100 rows, |Member|=50000 rows
	- #of blocks: B(User)=1000/10=100; B(Group)=100/10=10; B(Member)=50000/10=5k
- Q3: select \* from User order by age asc;
	- I/O cost using external merge sort?

# Case study (optional):

- System requirements:
	- Each disk/memory block can hold up to 10 rows (from any table);
	- All tables are stored compactly on disk (10 rows per block);
	- 8 memory blocks are available for query processing:  $M=8$
- Database:
	- User(uid, age, pop), Member(gid,uid,date), Group(gid, gname)
	- |User|=1000 rows, |Group|=100 rows, |Member|=50000 rows
	- #of blocks:  $B(User) = 1000/10 = 100$ ;  $B(Group) = 100/10 = 10$ ; B(Member)=50000/10=5k
- Q3: select \* from User order by age asc;
	- I/O cost using external merge sort?
		- Phase 0: read 8 blocks into memory at a time and sort it => ceil(100/8)=13 runs
		- Phase 1: merge 7 runs at a time => ceil $(13/7)$ =2 runs
		- Phase 2: merge last 2 runs into a single run

*Number of phases:*  $\log_{M-1} \left[ \frac{B(User)}{M} \right]$  $\left| \frac{1}{M} \right|$  + 1 =  $\left| \log_{(8-1)} \right| \frac{100}{8}$  $\frac{60}{8}$  | + 1 = 3

Phase 0: read  $B$ (user)=100 blocks, write  $B(User)$ =100 blocks (temporary result) Phase 1: read  $B$ (user)=100 blocks, write  $B(User)$ =100 blocks (temporary result) Phase 2: read  $B$ (user)=100 blocks, write  $B(User)$ =100 blocks (final result, don't count)

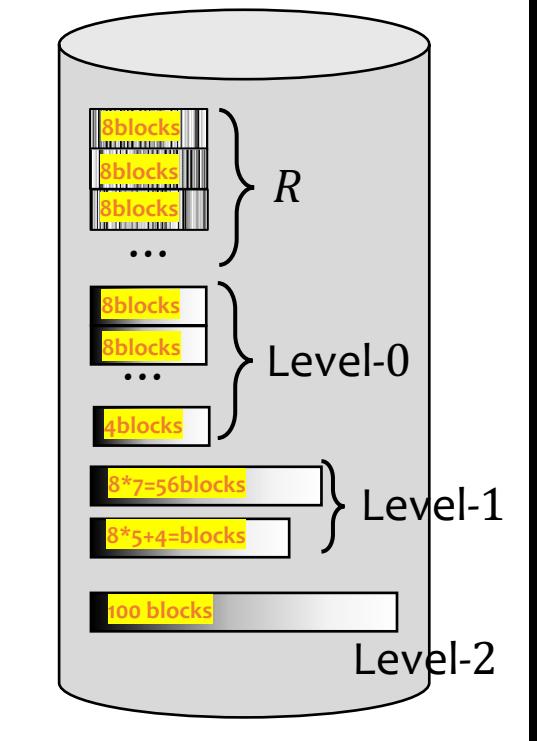

#### Operators That Use Sorting

- Pure Sort: e.g., ORDER BY
- Set Union, Difference, Intersection, or Join or R and S (next slide): When the join condition is an equality condition e.g.,  $R.A = S.B$ ,
	- All can be implemented by walking relations "in tandem" as in the merge step of merge sort.
- DISTINCT
- Group-By-and-Aggregate: Exercise: Think about how you can implement group-by-and-aggregate with sorting?

## Sort-merge join

#### $R \bowtie_{R A = SR} S$

- Sort R and S by their join attributes; then merge
	- $r, s$  = the first tuples in sorted R and S
	- Repeat until one of  $R$  and  $S$  is exhausted:

```
If r \nvert A > s \nvert B
```
then  $s =$  next tuple in  $S$ 

```
else if r A \leq s.B
```
then  $r =$  next tuple in R

else output all matching tuples, and  $r, s$  = next in R and S

- I/O's: sorting  $+O(B(R) + B(S))$ 
	- In most cases (e.g., join of key and foreign key)
	- Worst case is  $B(R) \cdot B(S)$ : everything joins

### Example of merge join

R:  
\n
$$
r_1.A = 1
$$
  
\n $r_2.A = 3$   
\n $r_3.A = 5$   
\n $r_4.A = 7$   
\nR  $M_{R,A=S,B}$  S:  
\n $r_1S_1$   
\n $r_2S_3$   
\n $r_3A = 3$   
\n $r_4.A = 5$   
\n $r_5.A = 7$   
\n $r_6.A = 7$   
\n $r_7.A = 8$   
\n $r_7.A = 8$   
\n $r_7.S = 8$   
\n $r_7.S = 8$   
\n $r_7.S = 8$   
\n $r_7.S = 8$   
\n $r_7.S = 8$   
\n $r_7.S = 8$   
\n $r_7.S = 8$   
\n $r_7.S = 8$   
\n $r_7.S = 8$   
\n $r_7.S = 8$   
\n $r_7.S = 8$   
\n $r_7.S = 8$   
\n $r_7.S = 8$   
\n $r_7.S = 8$   
\n $r_7.S = 8$   
\n $r_7.S = 8$   
\n $r_7.S = 8$   
\n $r_7.S = 8$   
\n $r_7.S = 8$   
\n $r_7.S = 8$   
\n $r_7.S = 8$   
\n $r_7.S = 8$   
\n $r_7.S = 8$   
\n $r_7.S = 8$   
\n $r_7.S = 8$   
\n $r_7.S = 8$   
\n $r_7.S = 8$   
\n $r_7.S = 8$   
\n $r_7.S = 8$   
\n $r_7.S = 8$   
\n $r_7.S = 8$   
\n $r_7.S = 8$   
\n $r_7.S = 8$   
\n $r_7.S = 8$   
\n $r_7.S = 8$   
\n $r_7.S = 8$   
\n $r_7.S = 8$   
\n $r_7.S = 8$ 

48

 $r_7s_5$ 

## Summary

- Scan
	- Selection, duplicate-preserving projection, nested-loop join
- Index
	- Selection, index nested-loop join
- Sort
	- External merge sort, sort-merge-join
- Hash (Optional)

Optional (won't be tested)